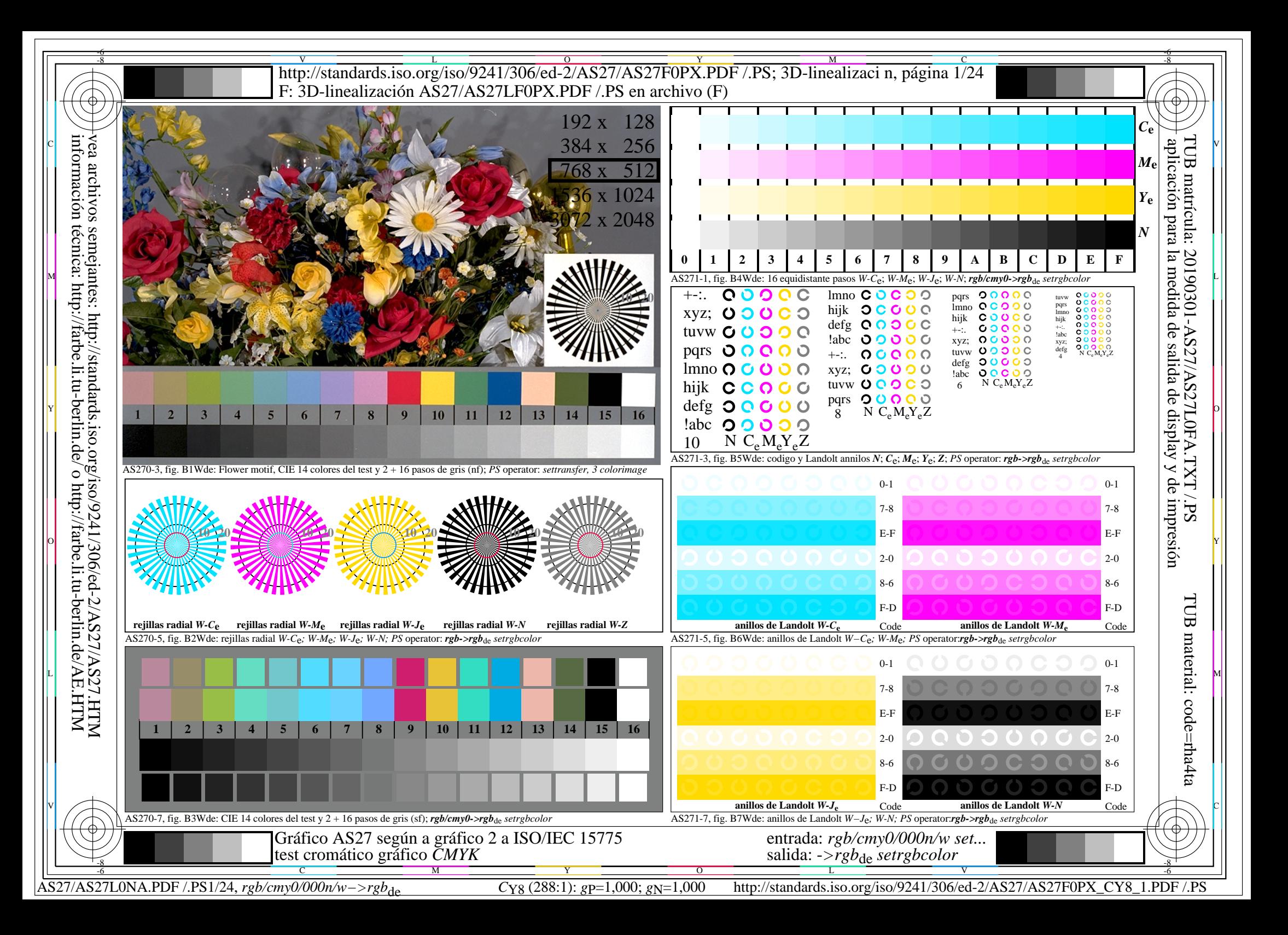

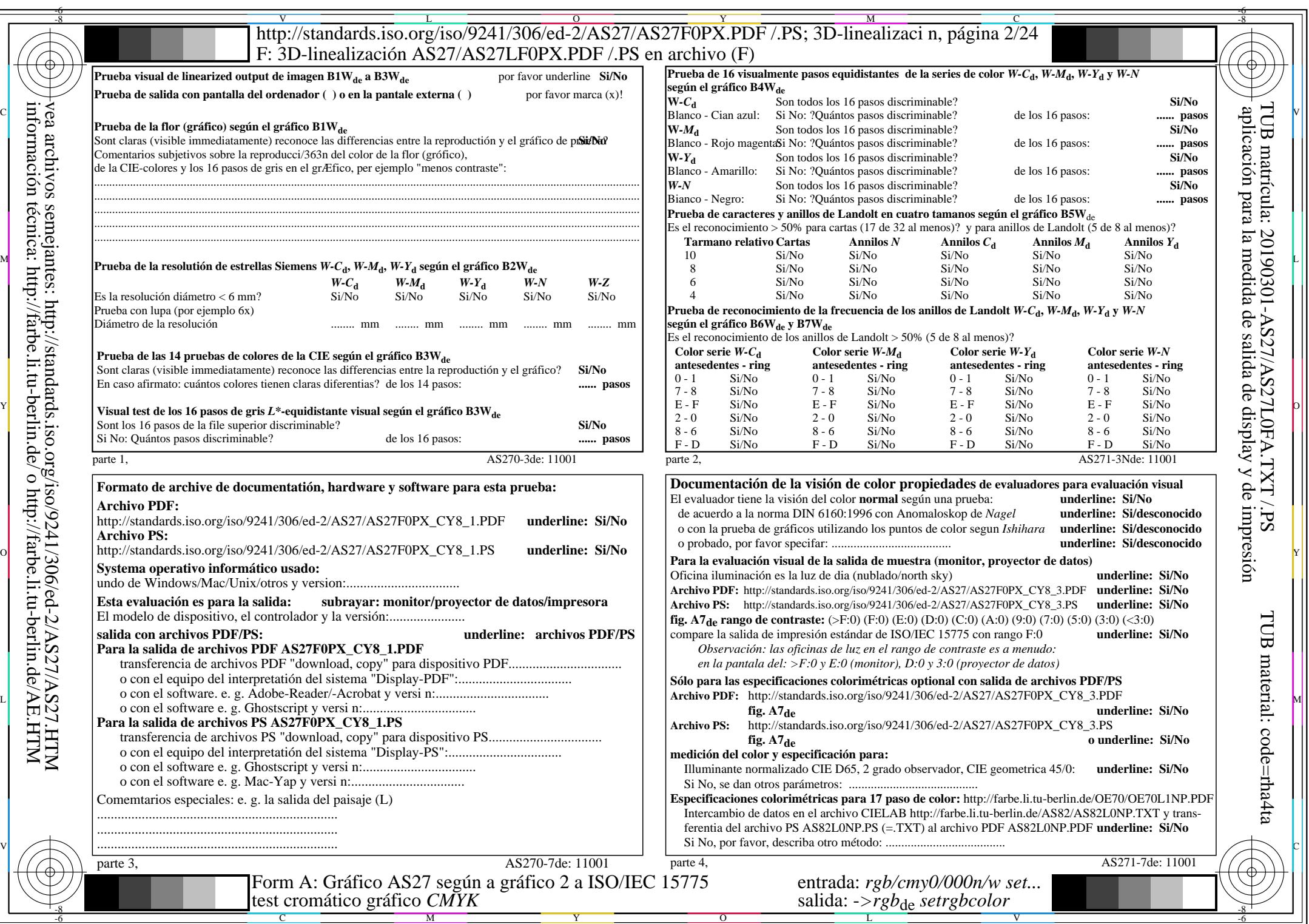

 $AS27/AS27L0NA.PDF$  /.PS2/24,  $rgb/cmy0/000n/w->rgb*_{de}$ 

 $\mathcal{H}$ 

http://standards.iso.org/iso/9241/306/ed-2/AS27/AS27F0PX\_CY8\_2.PDF /.PS

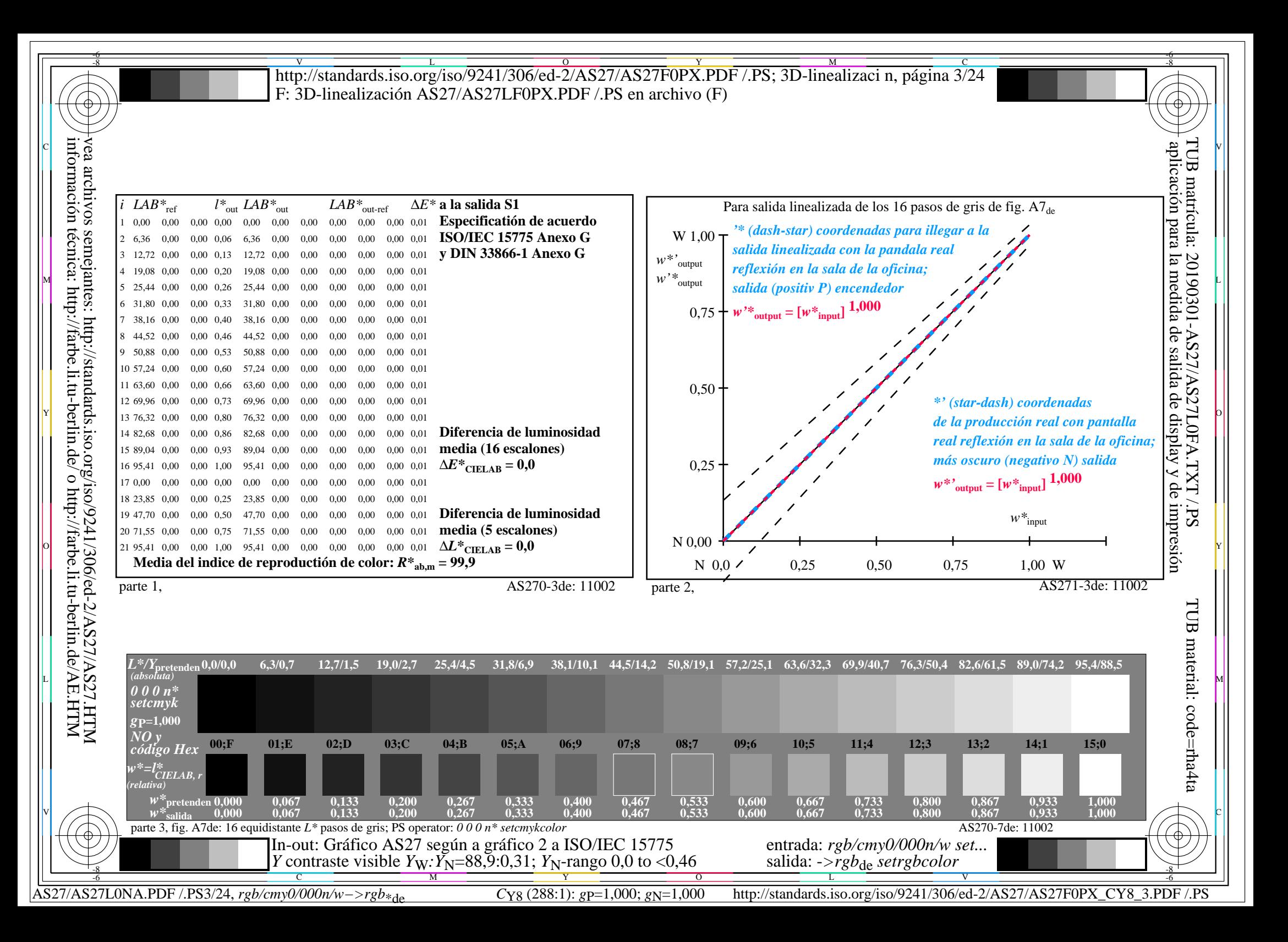

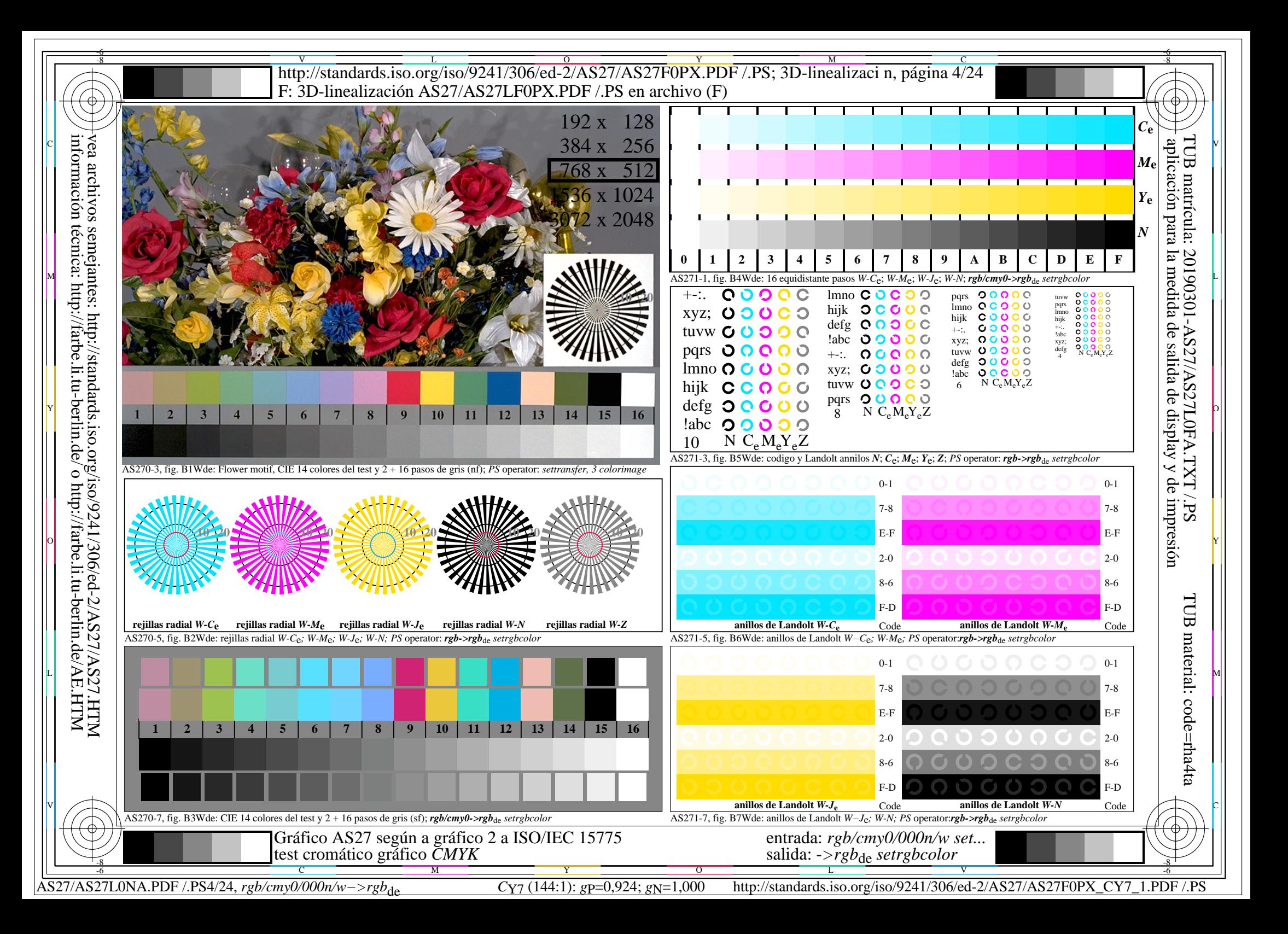

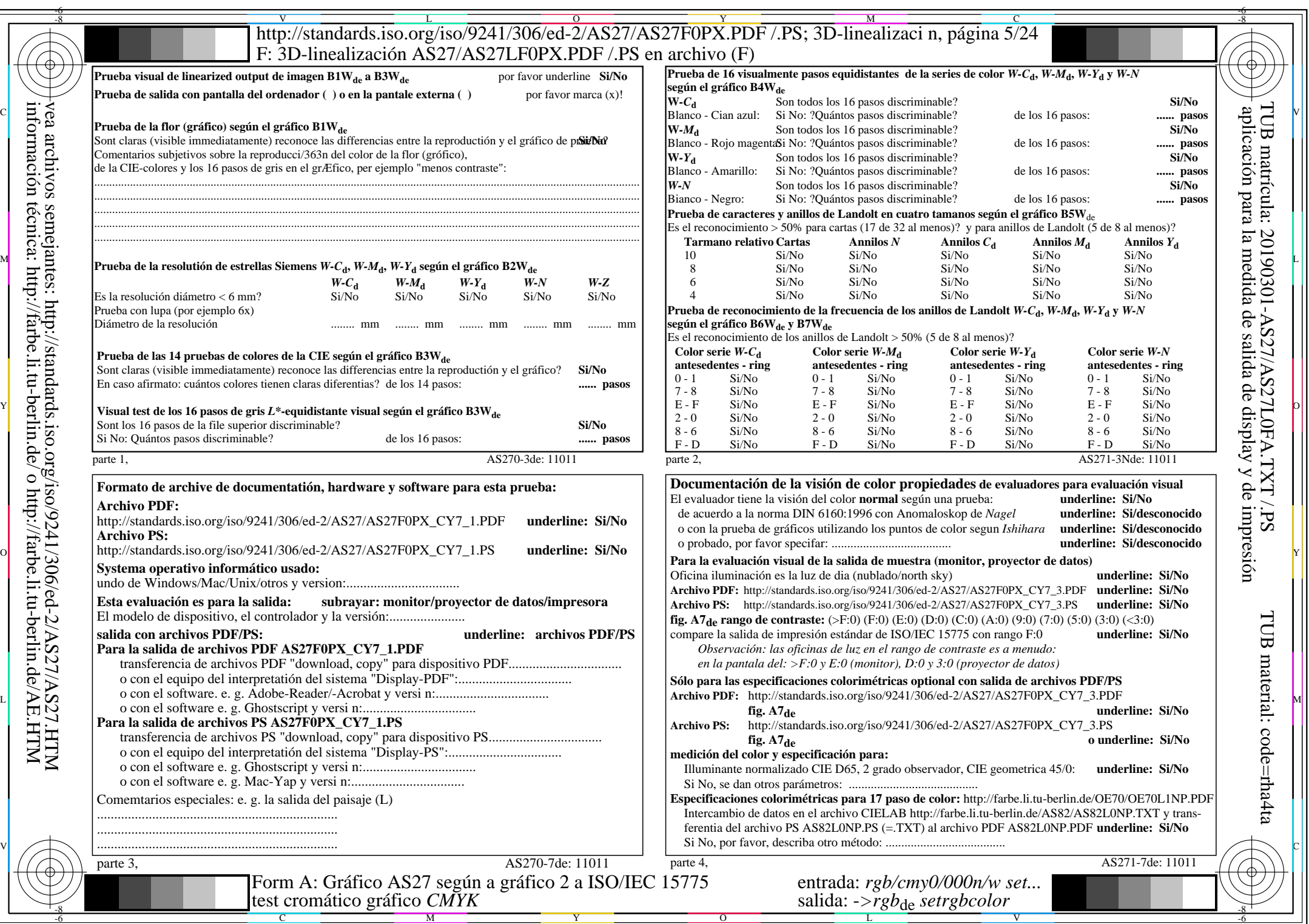

 $AS27/AS27L0NA.PDF$  /.PS5/24, rgb/cmy0/000n/w->rgb<sub>\*de</sub>

 $\ddag$ 

http://standards.iso.org/iso/9241/306/ed-2/AS27/AS27F0PX\_CY7\_2.PDF /.PS

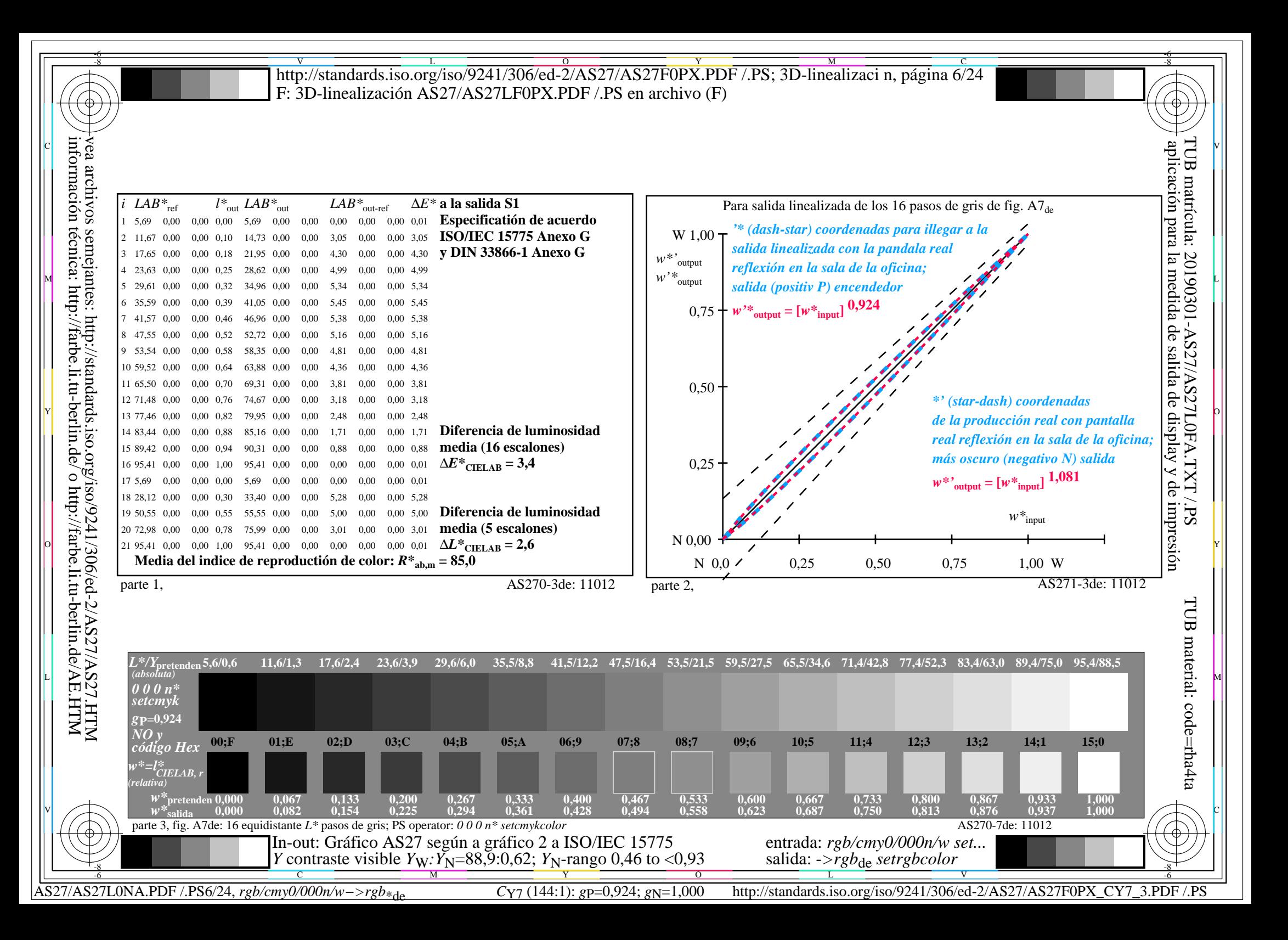

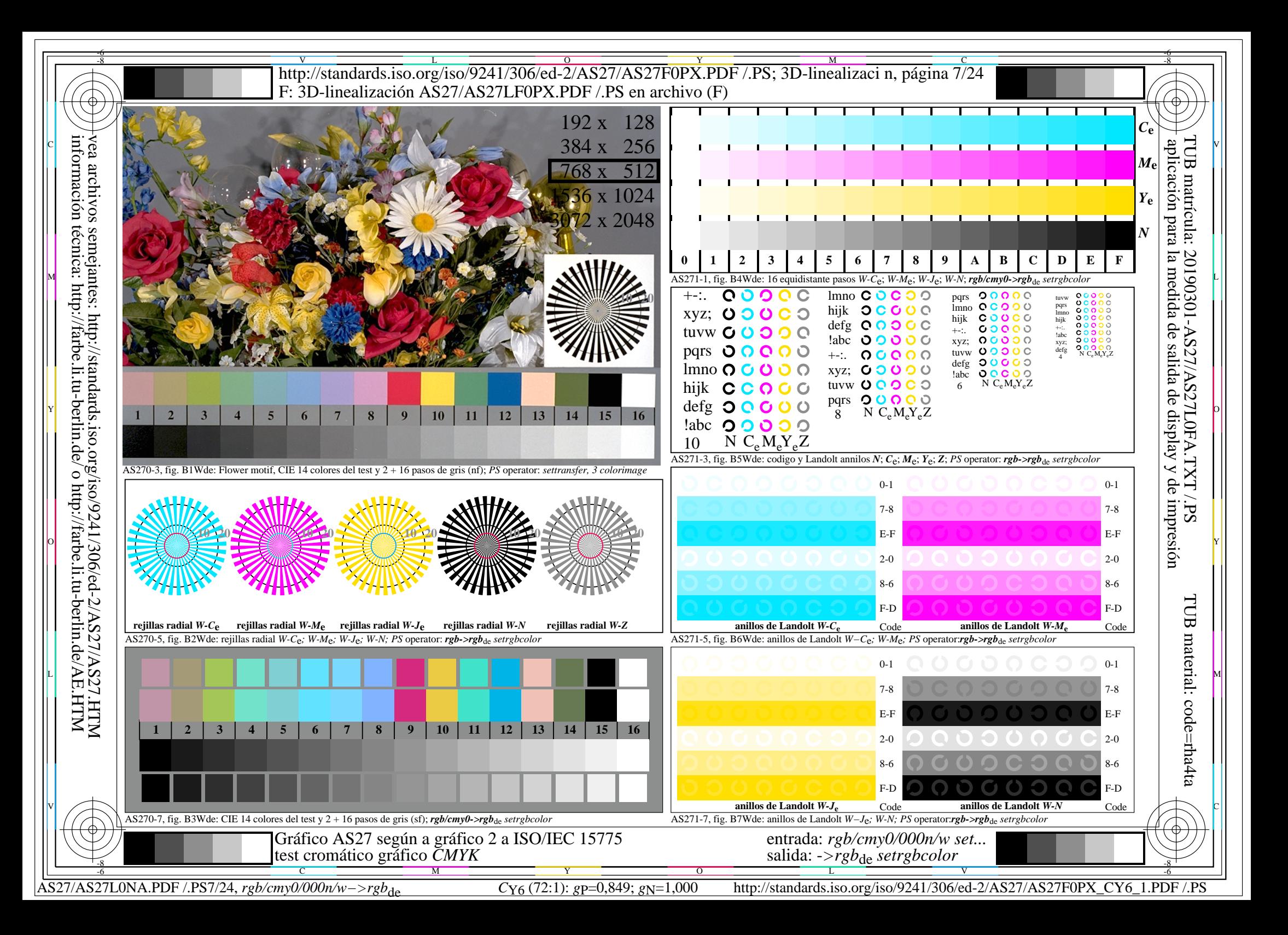

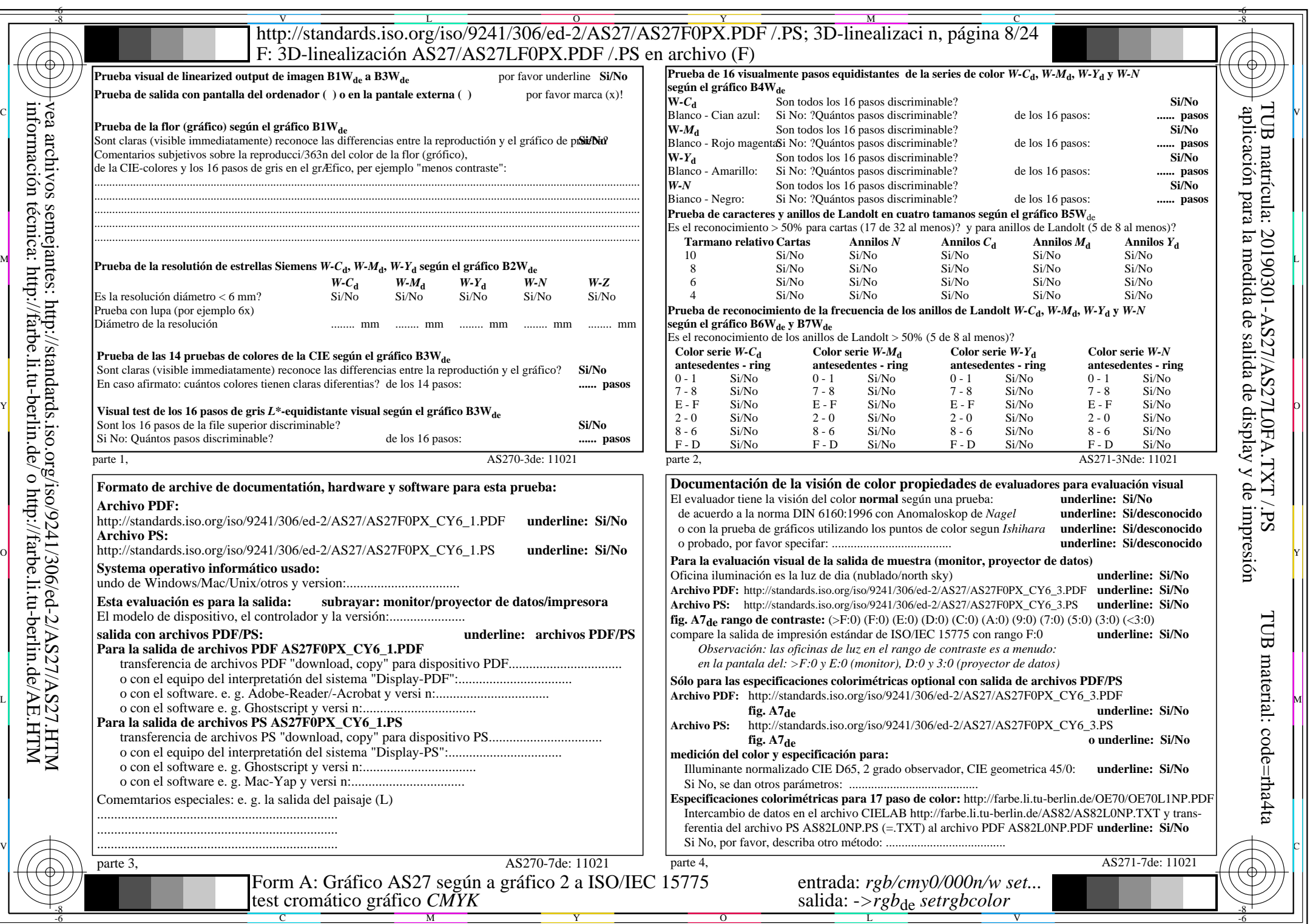

 $AS27/AS27L0NA.PDF$  /.PS8/24, rgb/cmy0/000n/w->rgb<sub>\*de</sub>

 $\ddag$ 

 $C_{Y6}$  (72:1):  $gp=0,849; g_N=1,000$ 

http://standards.iso.org/iso/9241/306/ed-2/AS27/AS27F0PX\_CY6\_2.PDF /.PS

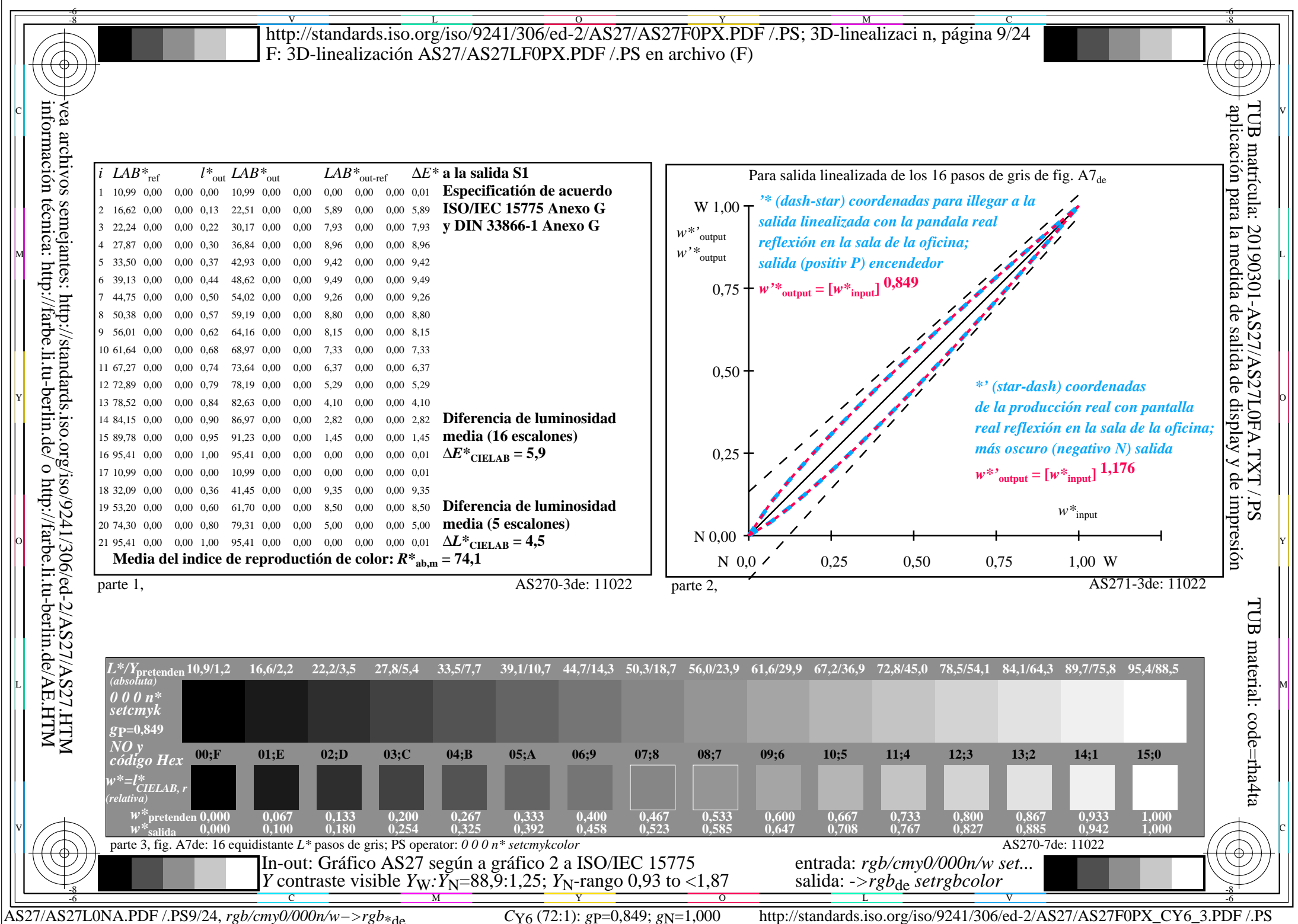

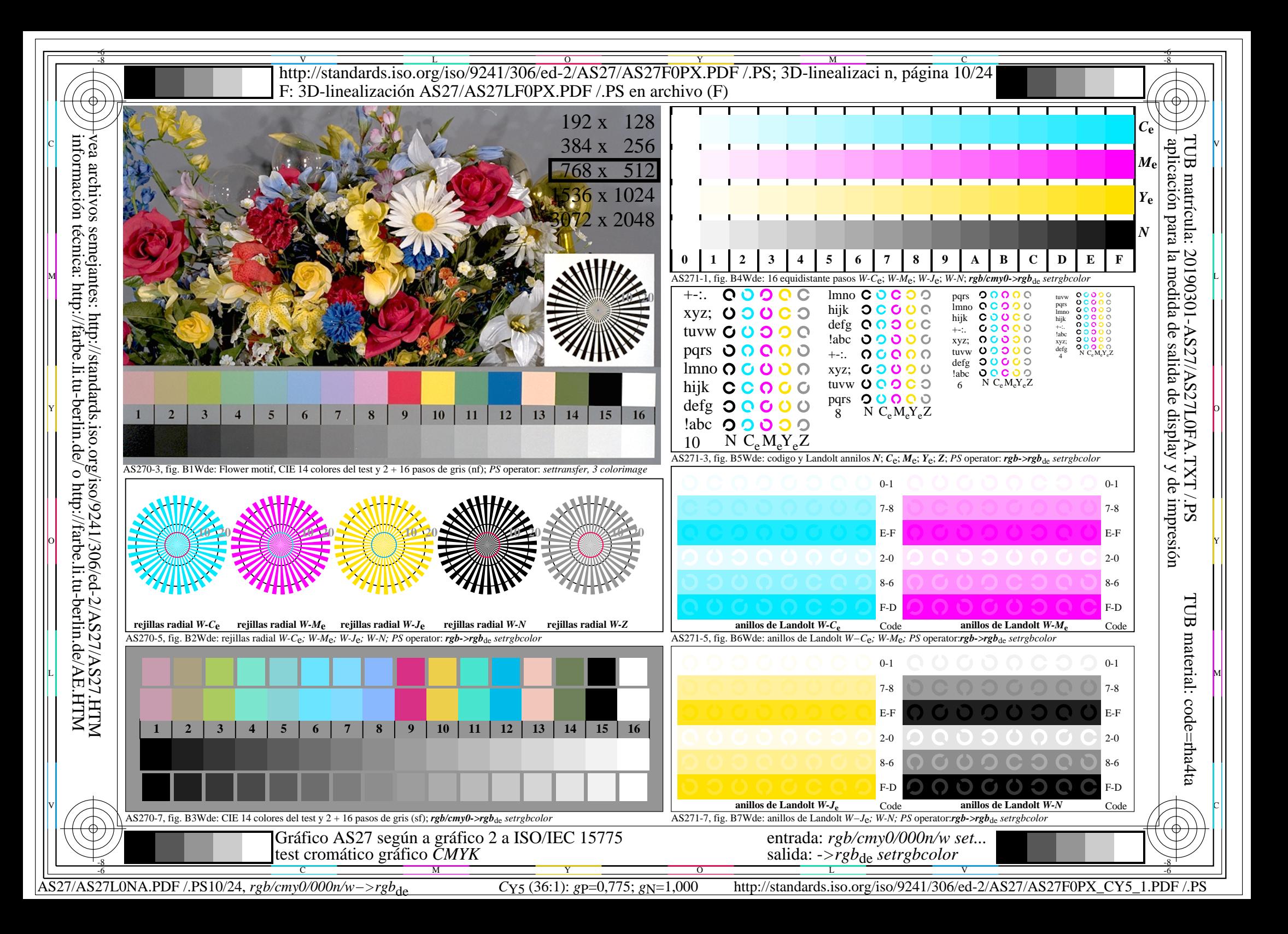

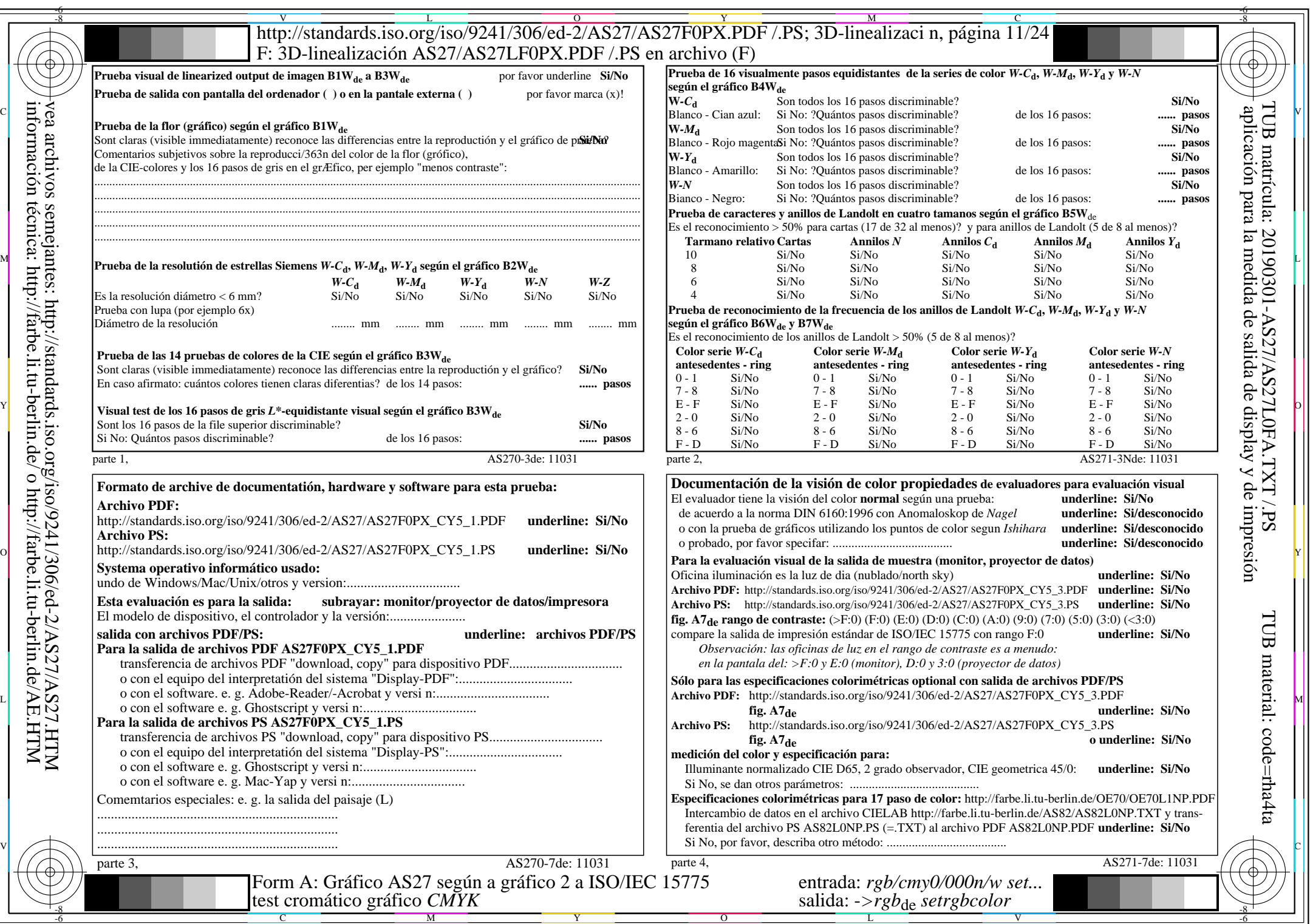

 $AS27/AS27L0NA.PDF$ /.PS11/24, rgb/cmy0/000n/w->rgb<sub>\*de</sub>

 $\ddag$ 

 $C_{Y5}$  (36:1): *g*p=0,775; *g*N=1,000 http://standards.iso.org/iso/9241/306/ed-2/AS27/AS27F0PX\_CY5\_2.PDF /.PS

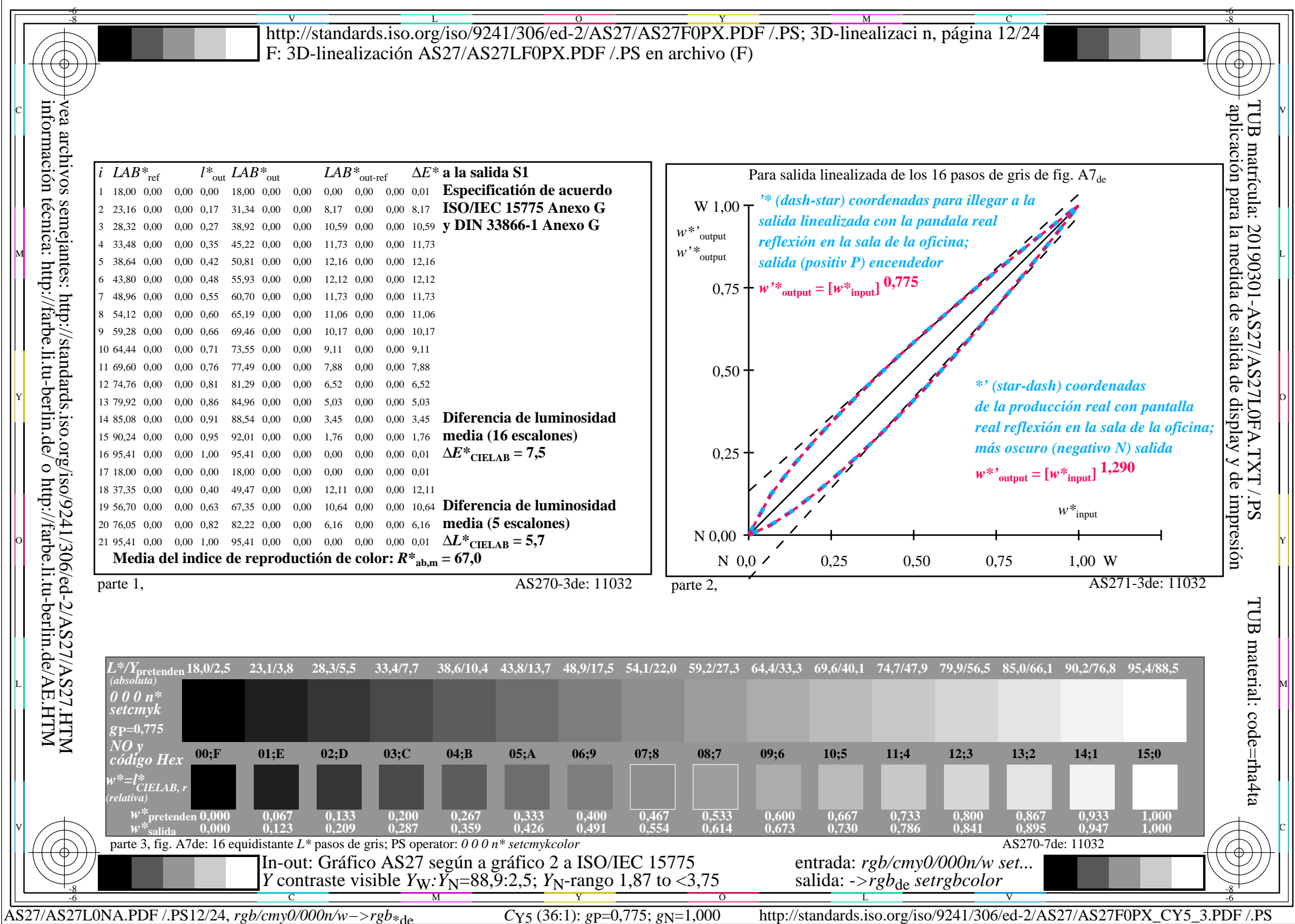

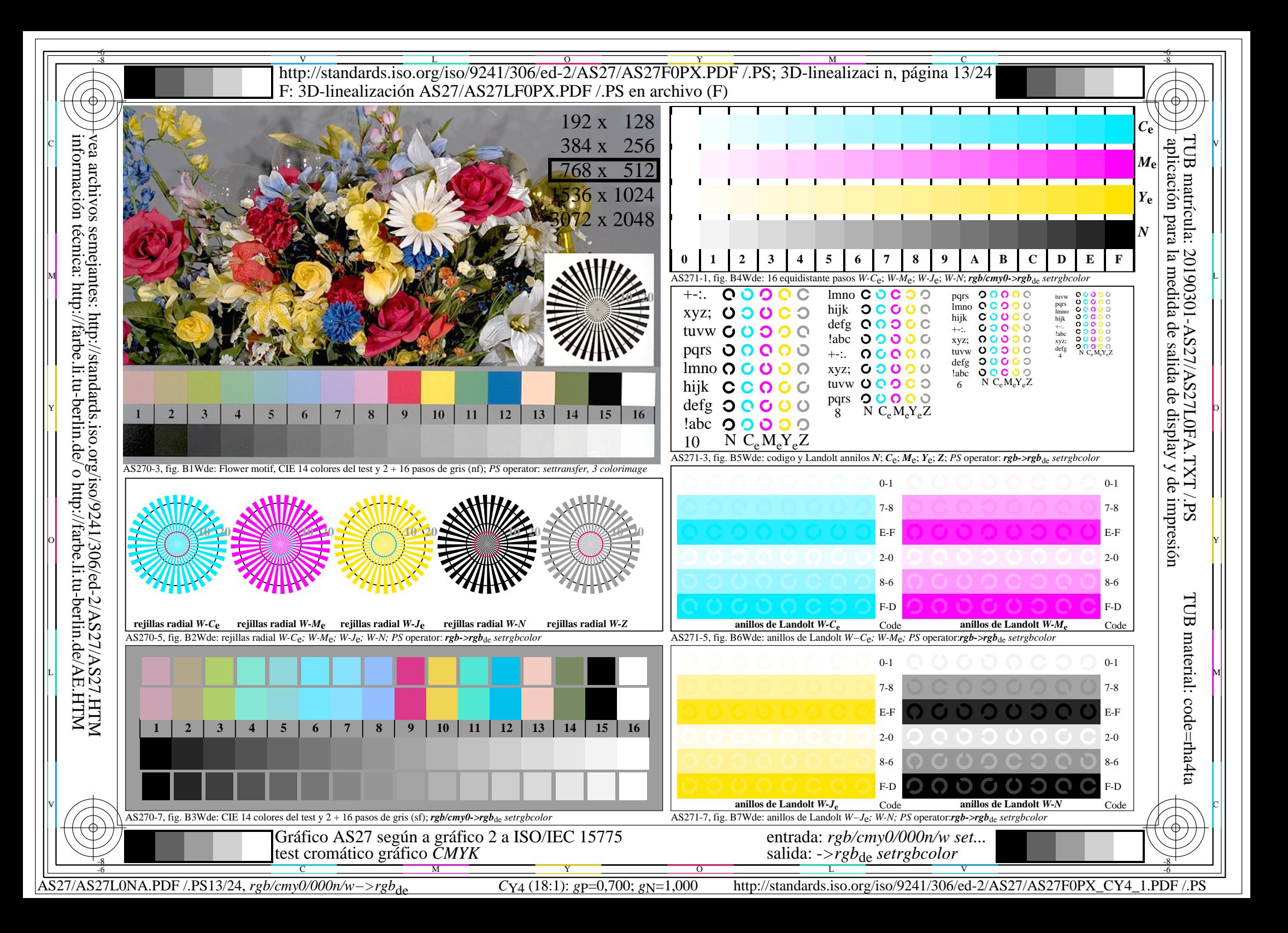

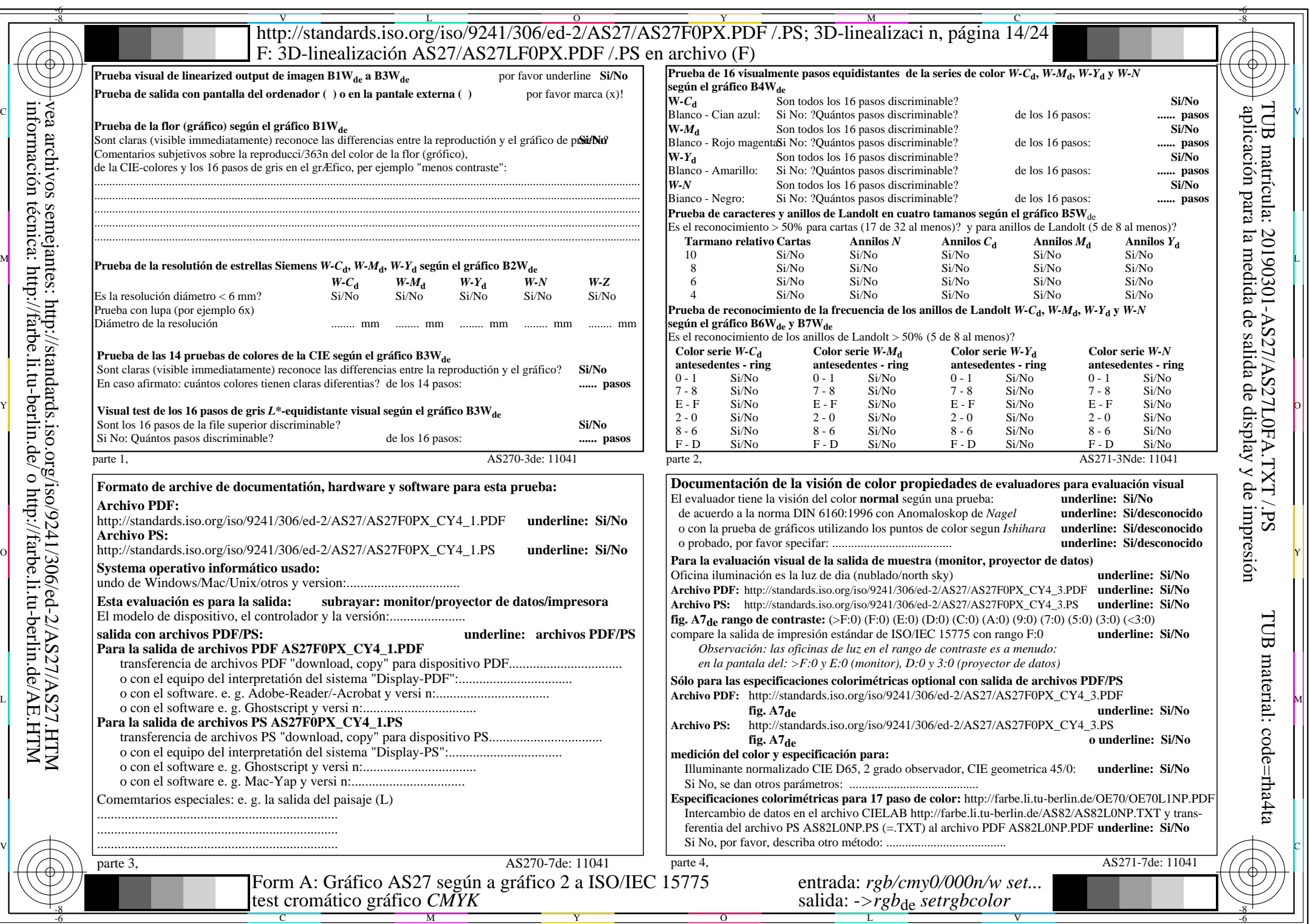

 $AS27/AS27L0NA.PDF$  /.PS14/24, rgb/cmy0/000n/w->rgb<sub>\*de</sub>

 $\pm$ 

http://standards.iso.org/iso/9241/306/ed-2/AS27/AS27F0PX\_CY4\_2.PDF /.PS

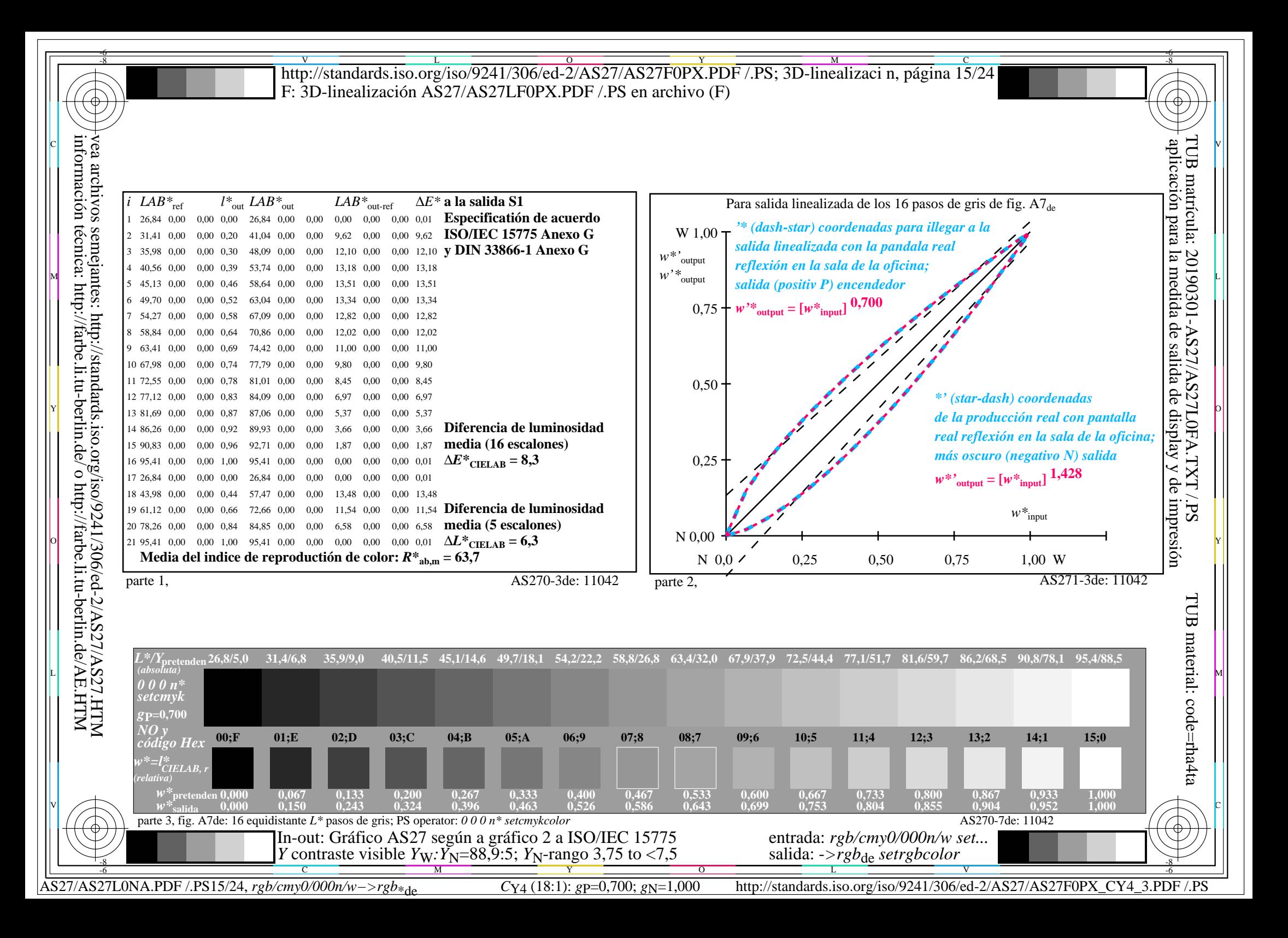

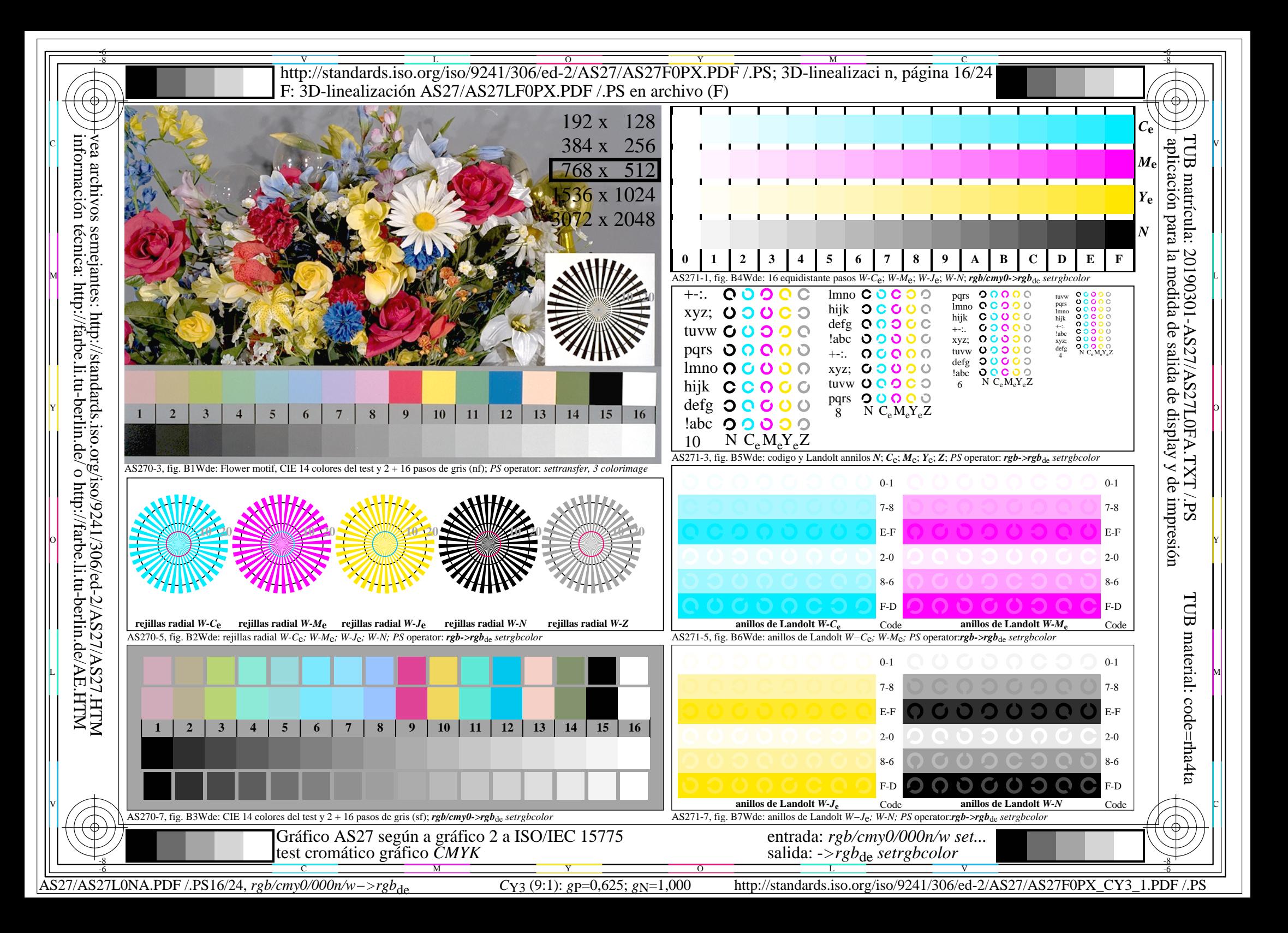

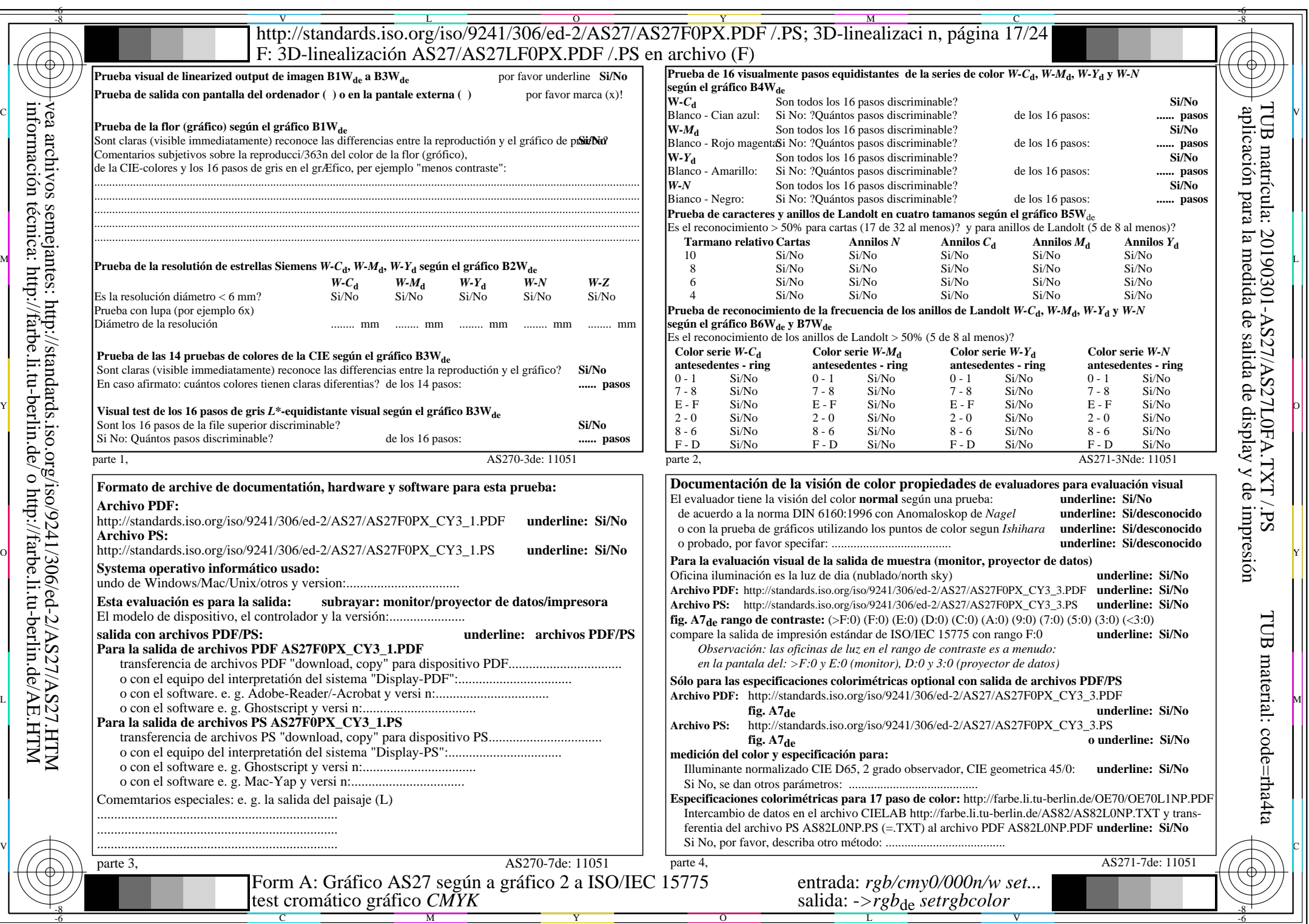

 $AS27/AS27L0NA.PDF$ /.PS17/24, rgb/cmy0/000n/w->rgb<sub>\*de</sub>

 $\pm$ 

 $C_{Y3}(9:1)$ : gp=0,625; gN=1,000

http://standards.iso.org/iso/9241/306/ed-2/AS27/AS27F0PX\_CY3\_2.PDF /.PS

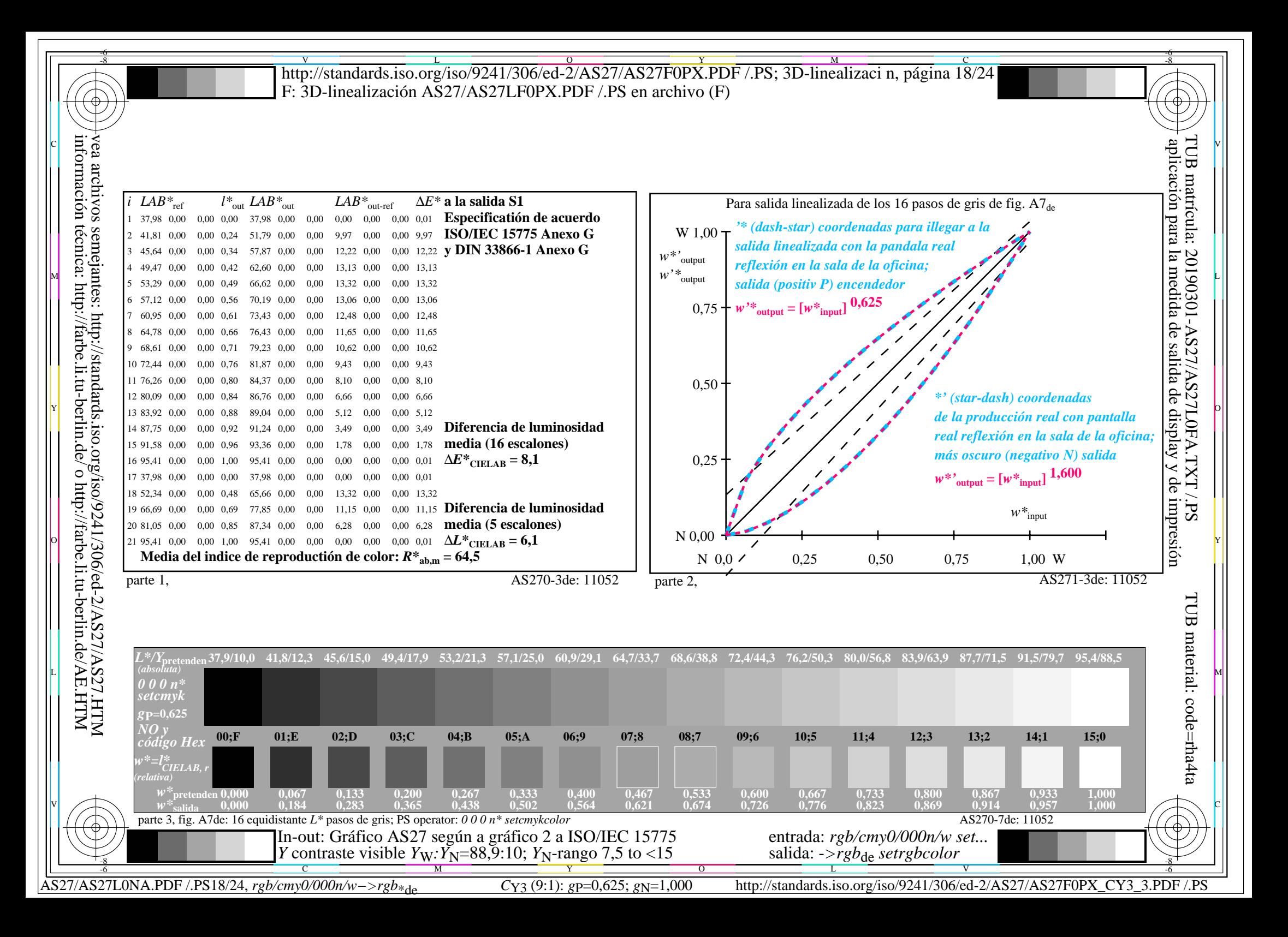

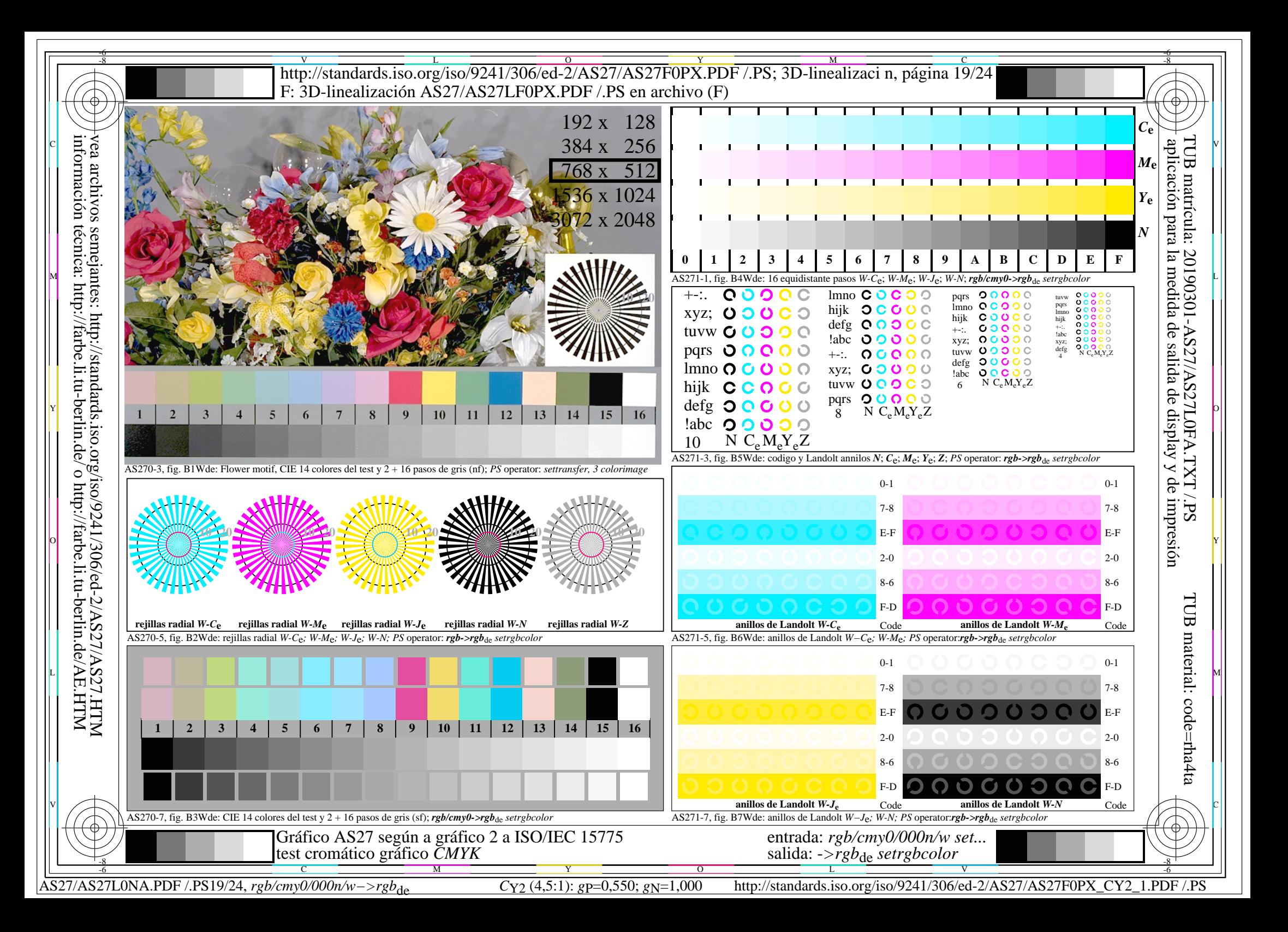

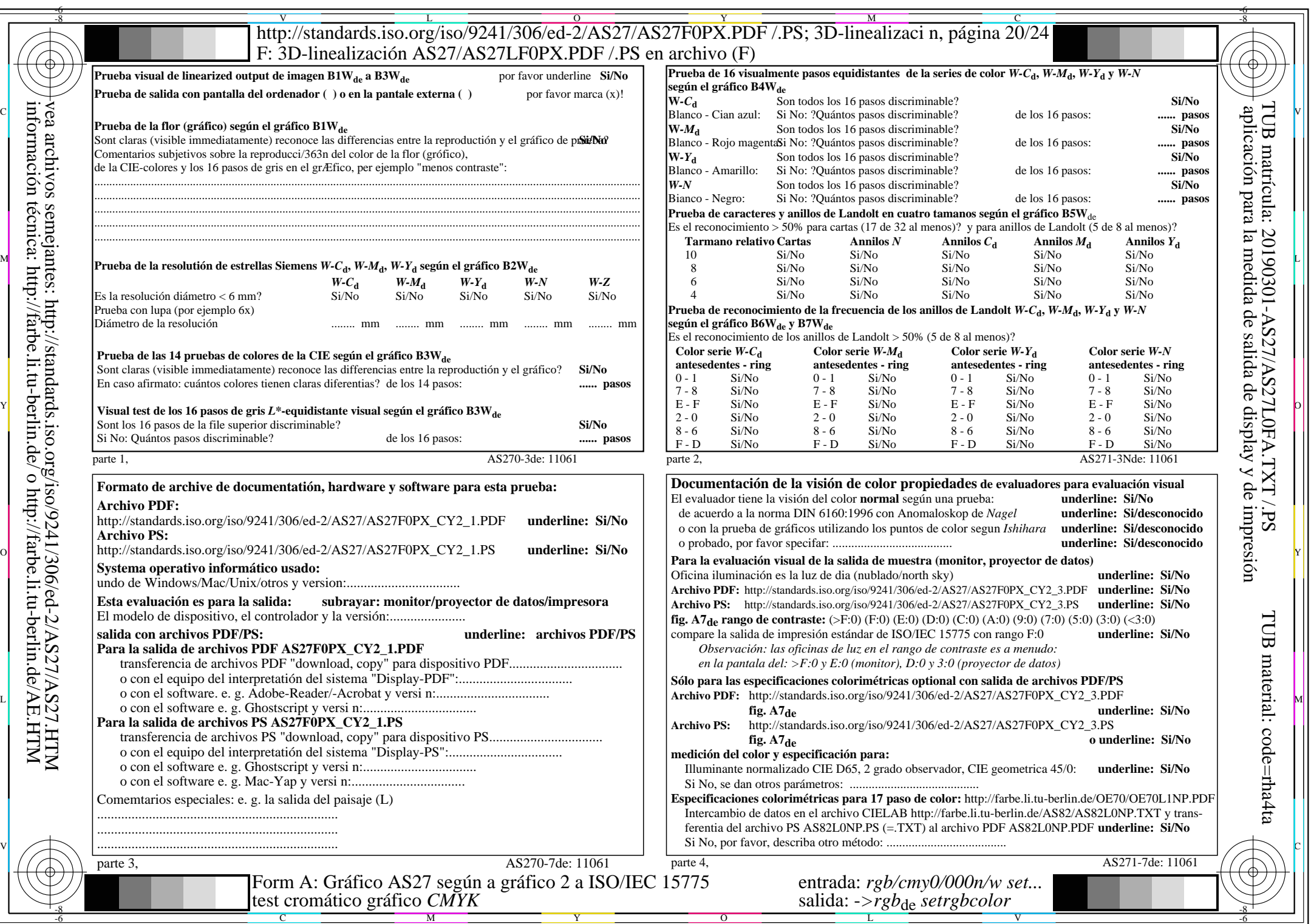

 $\ddag$ 

AS27/AS27L0NA.PDF /.PS20/24, *rgb/cmy0/000n/w−>rgb*\*de *C*Y2 (4,5:1): *g*P=0,550; *g*N=1,000 http://standards.iso.org/iso/9241/306/ed-2/AS27/AS27F0PX\_CY2\_2.PDF /.PS

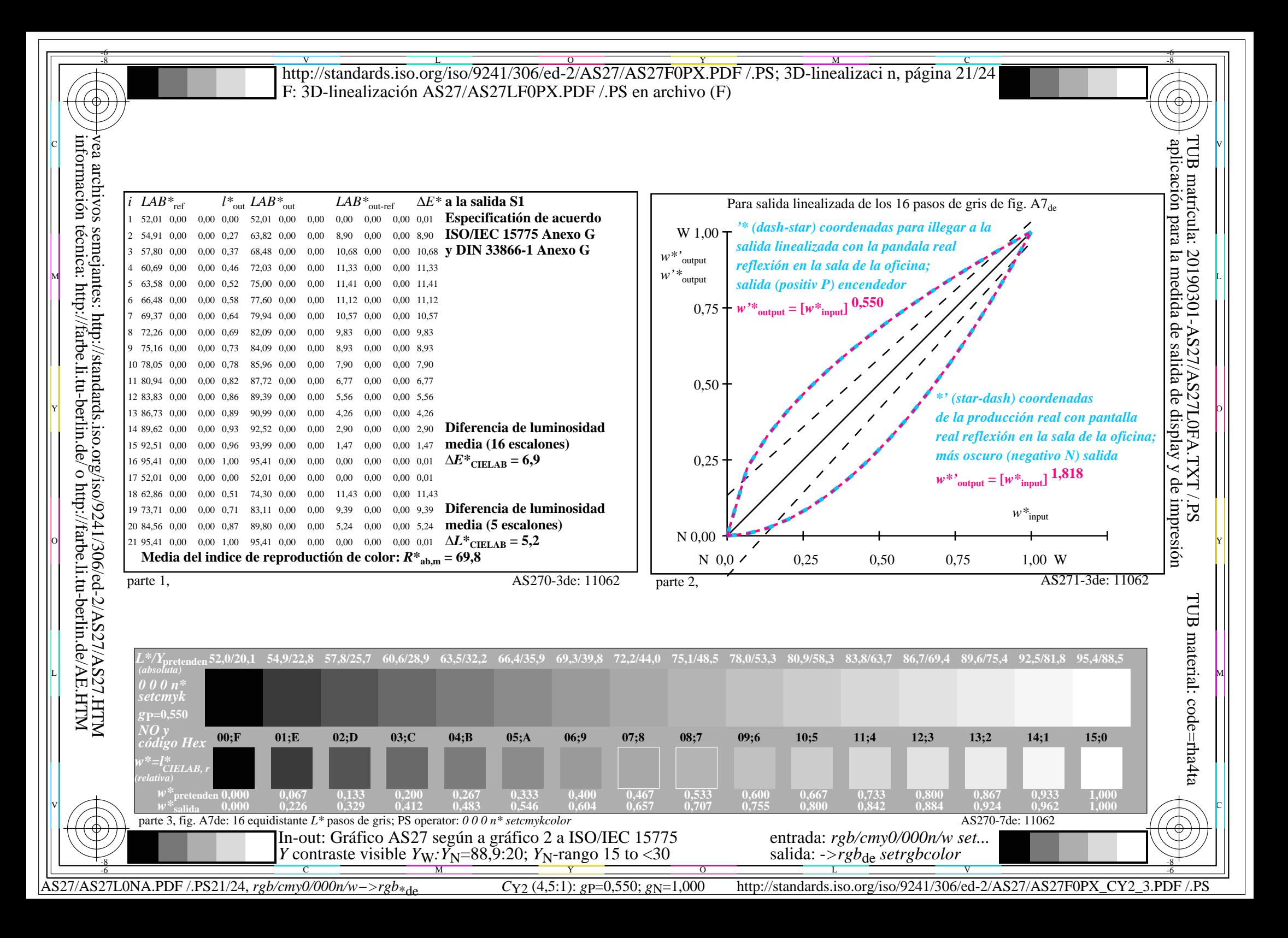

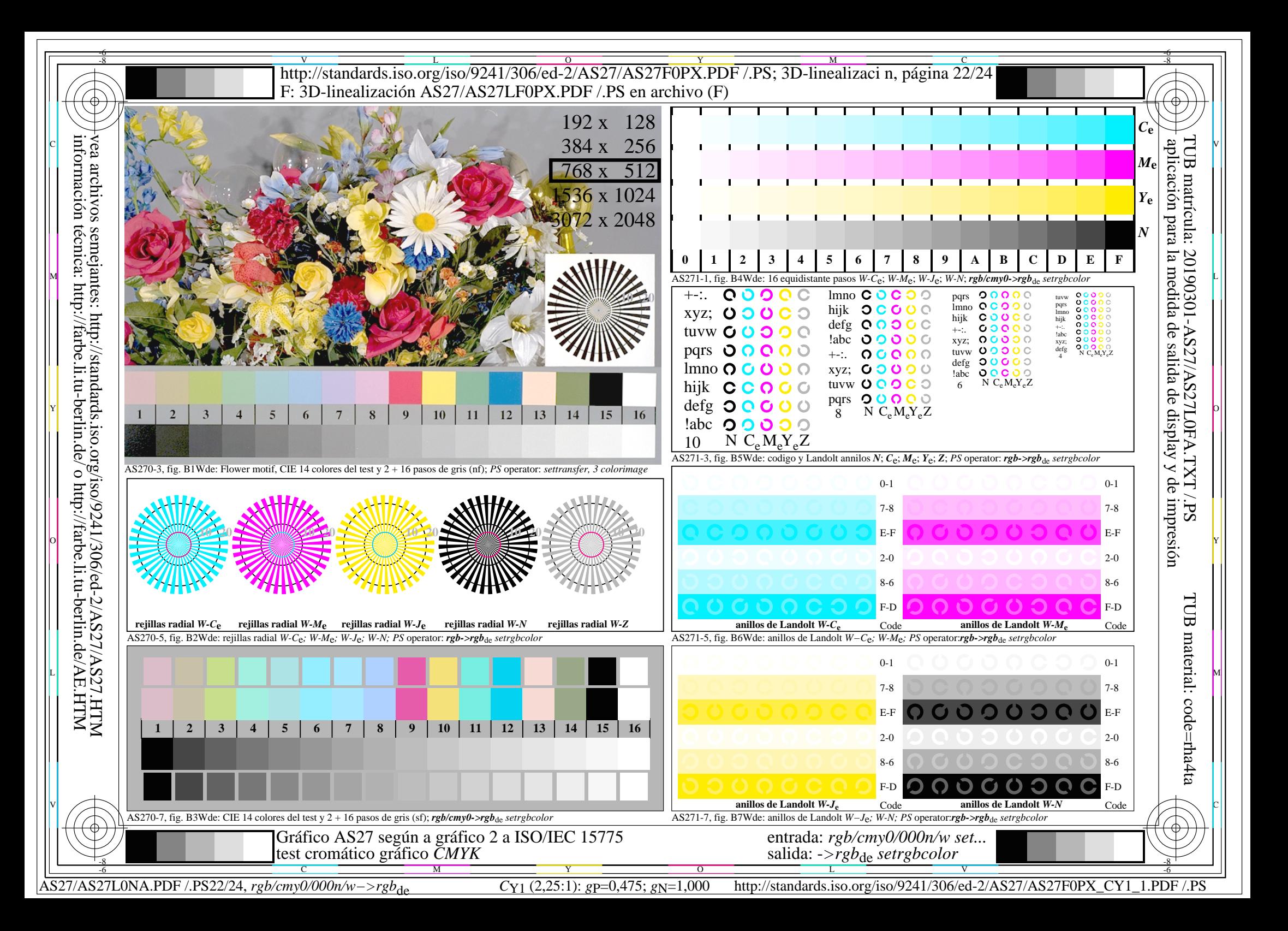

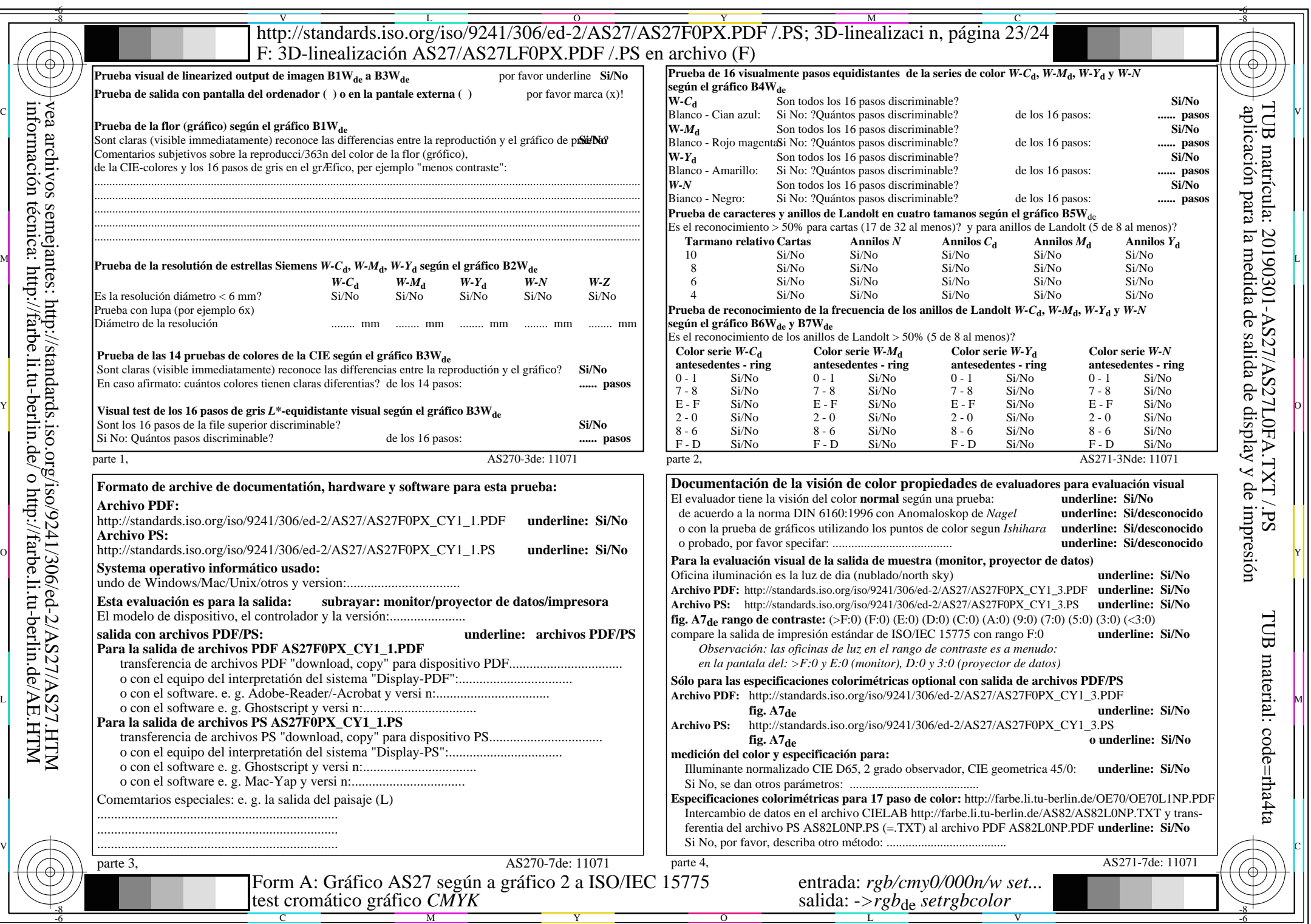

 $AS27/AS27L0NA.PDF$ /.PS23/24, rgb/cmy0/000n/w->rgb<sub>\*de</sub>

 $\ddag$ 

http://standards.iso.org/iso/9241/306/ed-2/AS27/AS27F0PX\_CY1\_2.PDF /.PS

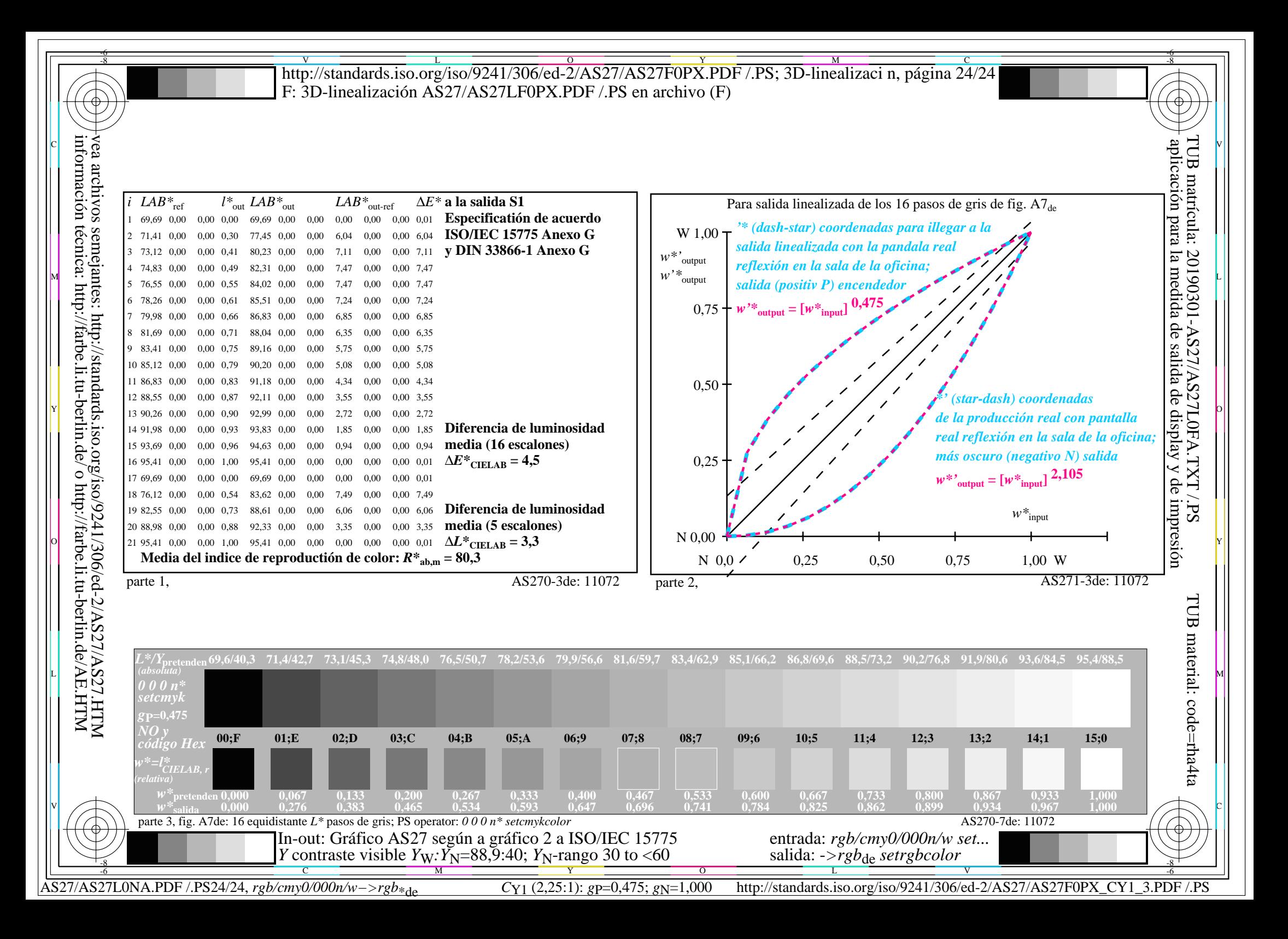